### **RECALL – DATA HANDLING**

How can we show information (data)?

Zoo Data

Tally

卌

1111

11

HT 11

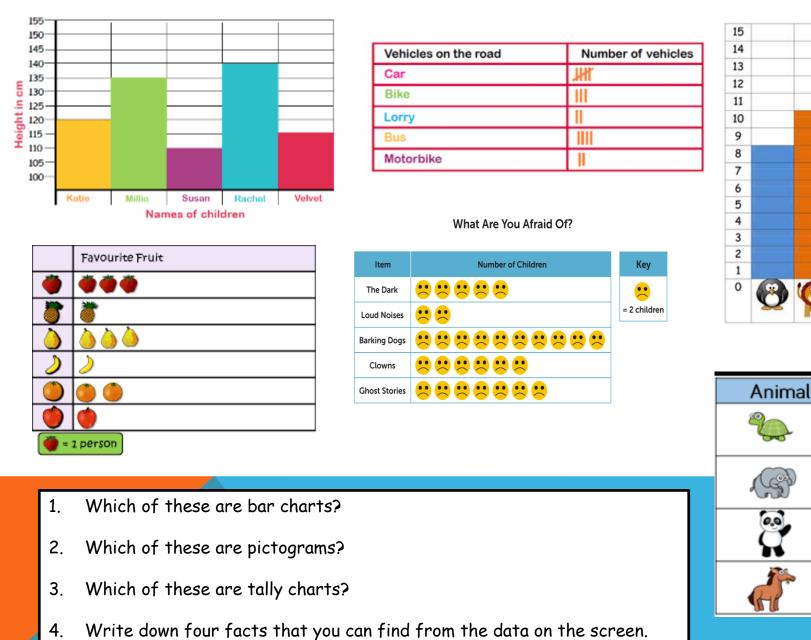

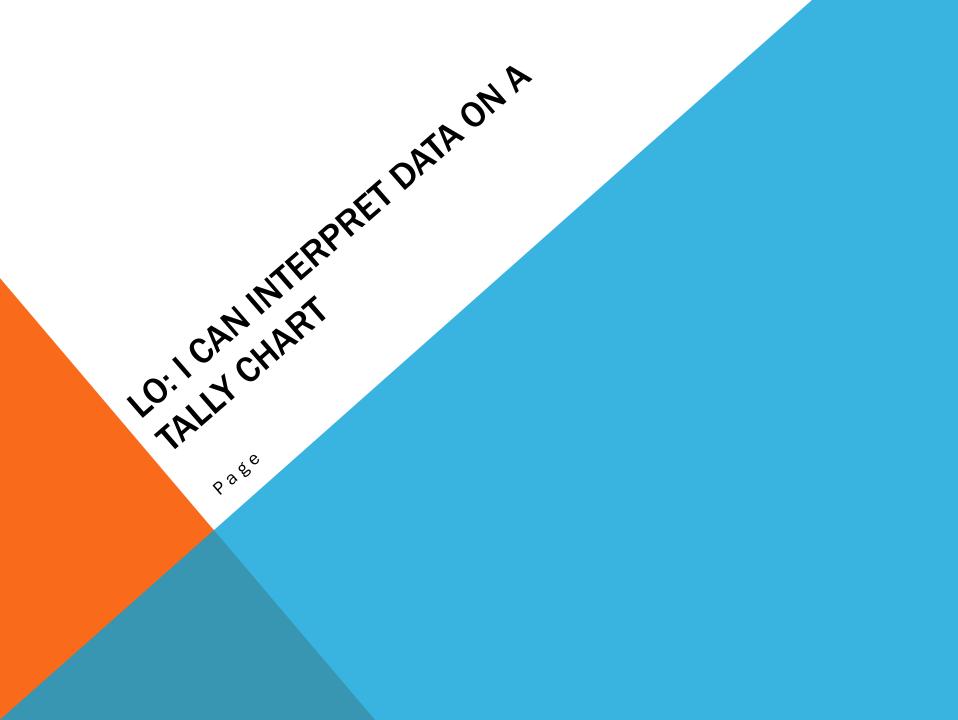

## LEARNING HABITS?

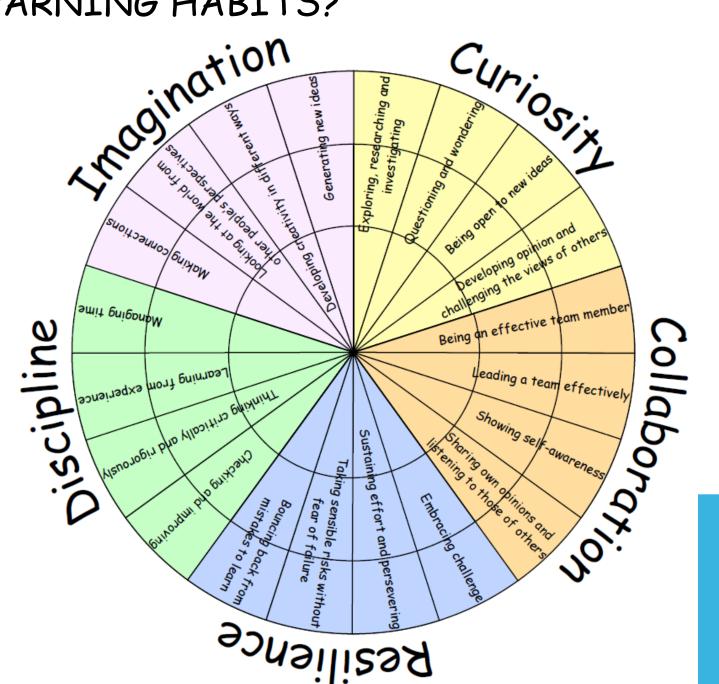

## **GUIDED EXAMPLE**

- 1. Which animal is the most popular?
- 2. Which animal is the least popular?
- 3. How many animals are there **<u>altogether</u>**?
- 4. <u>How many</u> dogs and cats are there?
- 5. Are there **<u>fewer</u>** cats or dogs?
- 6. Which animals are greater than five?
- 7. What is <u>the difference</u> between dogs and hamsters?
- 8. What is the difference between dogs and cats?
- 9. What is the difference between hamster and cats?
- 10. If three more people voted for dogs, how many votes would dogs have <u>in total</u> now?
- 11. Eight people choose birds. Make a new row on the table and show 8 as a tally.

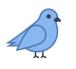

#### Favourite animals

|           | <b>Favorite Pets</b> |        |
|-----------|----------------------|--------|
| Pet       | Tally Marks          | Number |
| cat 🤯     | -## -##              | 10     |
| dog 👸     | 1111                 | 4      |
| hamster 😯 | -## 1                | 6      |

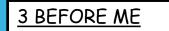

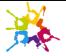

## **GUIDED EXAMPLE**

- 1. Which animal is <u>the most</u> popular? cat
- 2. Which animal is the least popular? dog
- 3. How many animals are there altogether? 20
- 4. How many dogs and cats are there? 14
- 5. Are there **<u>fewer</u>** cats or dogs? dogs
- 6. Which animals are <u>greater than</u> five? Hamsters and cats
- 7. What is <u>the difference</u> between dogs and hamsters? 2 more
- 8. What is <u>the difference</u> between dogs and cats? 6 more
- What is <u>the difference</u> between hamster and cats?
   4 more
- 10. If three more people voted for dogs, how many votes would dogs have <u>in total</u> now? 7 votes
- 11. Eight people choose birds. Make a new row on the table and show 8 as a tally.

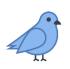

#### Favourite animals

|           | <b>Favorite Pets</b> |        |
|-----------|----------------------|--------|
| Pet       | Tally Marks          | Number |
| cat 🤯     | ## ##                | 10     |
| dog 👸     | ))))                 | 4      |
| hamster 💱 | -## I                | 6      |
| birds     | -₩₩                  | 8      |

<u>3 BEFORE ME</u>

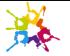

### INTELLIGENT PRACTICE

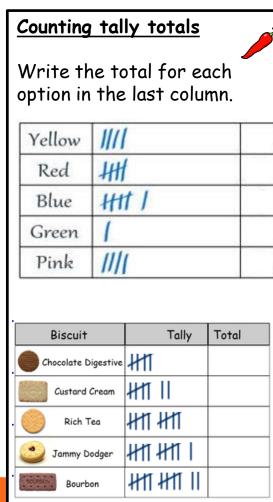

### Drawing tally totals

Draw the tally for each total in the middle column.

|          | Favorite Pets |        |
|----------|---------------|--------|
| Pet      | Tally Marks   | Number |
| 199      |               | 6      |
| <b>1</b> |               | 3      |
| ţ.       |               | 8      |

| Vehicles  | Tally | Total |
|-----------|-------|-------|
| Car       |       | 5     |
| Bike      |       | 9     |
| Lorry     |       | 11    |
| Bus       |       | 16    |
| Motorbike |       | 20    |

#### <u>Counting and drawing</u> tally charts.

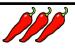

Complete the data below.

| Type of Pet | Tally    | Total |
|-------------|----------|-------|
| Dog         | ₩t ₩t II |       |
| Cat         | · · · ·  | 15    |
| Goldfish    | ₩1       |       |
| Budgie      |          |       |
| Hamster     |          | 11    |
| Lizard      | ######   |       |
| Snake       |          | 5     |
| Rabbit      | ₩₩₩₩     |       |
|             | -        |       |

What information can you tell me from the Chilli 3 data? Greatest, fewest, total, difference. has fewer than

**3 BEFORE ME** 

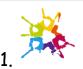

## INTELLIGENT PRACTICE

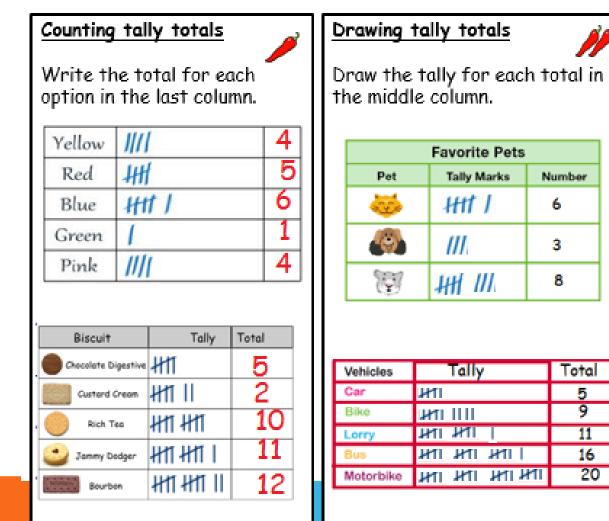

Counting and drawing tally charts.

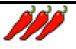

Complete the data below.

| Type of Pet | Tally          | Total |
|-------------|----------------|-------|
| Dog         | ₩₩∥            | 12    |
| Cat         | HI HI HI       | 15    |
| Goldfish    | ₩1             | 6     |
| Budgie      |                | 3     |
| Hamster     | <u>1111</u> IN | 11    |
| Lizard      | #####          | 17    |
| Snake       | ты             | 5     |
| Rabbit      | ########       | 20    |

What information can you tell me from the Chilli 3 data? Greatest, fewest, total, difference. \_\_\_\_\_has fewer than\_\_\_\_\_.

#### 3 BEFORE ME

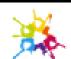

# DIVE DEEPER

Daisy made this tally about her friend's favourite part of Christmas.

| Favourite part of Christmas  | Number of people |
|------------------------------|------------------|
| Decorating the tree          | ,141° 1111       |
| Opening presents             |                  |
| Playing in snow              |                  |
| Carols and music             |                  |
| Time with friends and family | JHT I            |
| Christmas food               |                  |

Write the totals at the end of each row.

What is the most favourite?

What is the least favourite?

How many people chose playing in snow?

One more person liked decorating the tree. Draw this onto the tally.

#### **3 BEFORE ME**

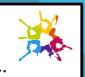

Each line represents 1. Diagonal line for 5 x tables. Create your own tally chart using this format. Give it a title.

2

| <u>Favou</u> | rite   |       |
|--------------|--------|-------|
| Option       | Number | Tally |
|              |        |       |
|              |        |       |
|              |        |       |
|              |        |       |
|              |        |       |
|              |        |       |

What information can you get from your data?

- The greatest number is \_\_\_\_\_.
- The least favourite is \_\_\_\_\_.
- There are \_\_\_\_\_ altogether.
- When I add \_\_\_\_\_ and \_\_\_\_, there are \_\_\_\_\_ in total.
- There are fewer \_\_\_\_\_ than \_\_\_\_\_.
- There are greater \_\_\_\_\_ than \_\_\_\_\_.
- The difference between \_\_\_\_\_ and \_\_\_\_\_ is \_\_\_
- If I added \_\_\_ more to \_\_\_, there would be \_\_\_.

# **DIVE DEEPER**

| Decorating the tree       Image: P         Opening presents       Image: P         Opening presents       Image: P         Playing in snow       Image: P         Carols and music       Image: P         Time with friends and family       Image: P         Opening presents       Image: P         Nrite the totals at the end of each row.       Image: P         What is the most favourite?       Opening presents         What is the least favourite?       Opening presents         What is the least favourite?       Christmas food         How many people chose playing in snow?       4         One more person liked decorating the tree.       The least favourite is and | vourite part of Christmas                                                                                  | Number of p            | people  | <u> </u>                                                                                                    | vourite                                                           |                             |
|----------------------------------------------------------------------------------------------------|----------------------------------------------------------------------------------------------------|------------------------|---------|----------------------------------------------------------------------------------------------------|-------------------------------------------------------------------|-----------------------------|
| Playing in snow       III       4         Carols and music       III       3         Time with friends and family       III       6         Christmas food       I       2         Vrite the totals at the end of each row.       IIII       6         Vhat is the most favourite?       Opening presents       What information can you get         Now many people chose playing in snow?       4       •       The greatest number is         One more person liked decorating the tree.       •       There are altogeth                                                                                                    | corating the tree                                                                                          | HILINI                 | 9       | Option                                                                                                    | Number                                                            | Tally                       |
| Carols and music       III       3         Time with friends and family       JHT         6         Christmas food       2         Vrite the totals at the end of each row.       2         Vhat is the most favourite?       Opening presents         Vhat is the least favourite?       Christmas food         Iow many people chose playing in snow?       4         One more person liked decorating the tree.       What information can you get                                                                                                    | ening presents                                                                                             | HAR THAL               | 11      |                                                                                                    |                                                                   |                             |
| Time with friends and family       Image: Christmas food         Christmas food       Image: Christmas food         //rite the totals at the end of each row.         //hat is the most favourite?       Opening presents         //hat is the least favourite?       Christmas food         //hat is the least favourite?       Christmas food         //one more person liked decorating the tree.       Material and family                                                                                                    | aying in snow                                                                                              |                        | 4       |                                                                                                    |                                                                   |                             |
| Christmas food       2         Vrite the totals at the end of each row.         Vhat is the most favourite?       Opening presents         Vhat is the least favourite?       Christmas food         Iow many people chose playing in snow?       4         One more person liked decorating the tree.       What information can you get                                                                                                    | rols and music                                                                                             |                        | 3       |                                                                                                    |                                                                   |                             |
| /rite the totals at the end of each row. /hat is the most favourite? Opening presents /hat is the least favourite? Christmas food Iow many people chose playing in snow? 4 One more person liked decorating the tree.                                                                                                    | ne with friends and family                                                                                 | JHT I                  | 6       |                                                                                                    |                                                                   |                             |
| What is the most favourite?       Opening presents         What is the least favourite?       What information can you get         Iow many people chose playing in snow?       • The greatest number is         One more person liked decorating the tree.       • There are altogeth                                                                                                    | ristmas food                                                                                               |                        | 2       |                                                                                                    |                                                                   |                             |
|                                                                                                    | it is the most favourite?                                                                                  | Opening pi             | resents | L                                                                                                    |                                                                   |                             |
| There are fewer the                                                                                                    | at is the least favourite?<br>many people chose playi<br>more person liked decor                           | Christma<br>ng in snow | s food  | <ul> <li>The great</li> <li>The least</li> <li>There are</li> <li>When I ac</li> </ul>                           | est number is<br>favourite is                                     |                             |
| <u>3 BEFORE ME</u> • There are greater t                                                                                                    | at is the least favourite?<br>many people chose playi<br>more person liked decor                           | Christma<br>ng in snow | s food  | <ul> <li>The great</li> <li>The least</li> <li>There are</li> <li>When I ac total.</li> </ul>                    | est number is<br>favourite is<br>altogeth<br>ld and,              | <br>ner.<br>there are       |
| • The difference between _                                                                                                    | at is the least favourite?<br>many people chose playi<br>more person liked decor<br>w this onto the tally. | Christma<br>ng in snow | s food  | <ul> <li>The great</li> <li>The least</li> <li>There are</li> <li>When I ac total.</li> <li>There are</li> </ul> | est number is<br>favourite is<br>altogeth<br>ld and,<br>fewer tha | <br>ner.<br>there are<br>nn |

## DIVE DEEPER 2

Dexter makes a tally chart of the animals he saw at the zoo

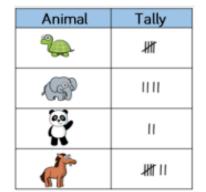

Tick one box below that shows all of the animals Dexter saw and explain why the others are incorrect.

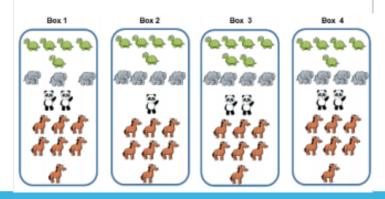

3 BEFORE ME

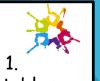

Each line represents 1. Diagonal line for 5 x tables. If this data was added to the tally chart, what would the tally chart and the new box look like? Two more tortoises, three more pandas and one more horse.

## DIVE DEEPER 2 ANSWERS

Dexter makes a tally chart of the animals he saw at the zoo

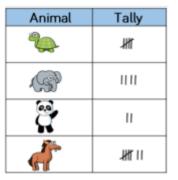

Tick one box below that shows all of the animals Dexter saw and explain why the others are incorrect.

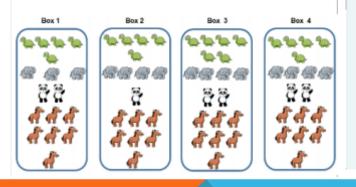

Box 1 is incorrect because there are not enough elephants to match the tally chart. Box 2 is incorrect because there are not enough pandas to match the tally chart. Box 3 is incorrect because there are too many turtles.

88

Tally chart and box should now read and show –

Seven tortoises

Five pandas

**Eight horses** 

Four elephants

**3 BEFORE ME** 

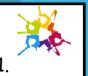

Each line represents 1. Diagonal line for 5 x tables. If this data was added to the tally chart, what would the tally chart and the new box look like? Two more tortoises, three more pandas and one more horse.

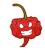